# Digital Communication Systems ECS 452

#### **Asst. Prof. Dr. Prapun Suksompong** [prapun@siit.tu.ac.th](mailto:prapun@siit.tu.ac.th) **Discrete Channel**

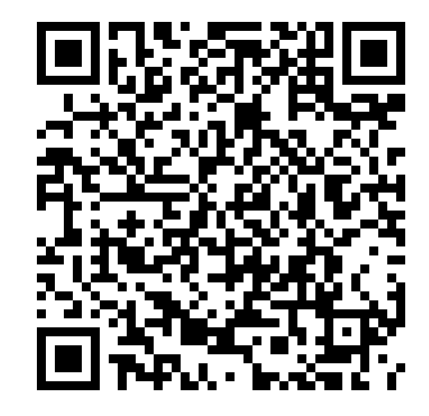

1

**Office Hours: BKD 3601-7 Monday 14:00-16:00 Wednesday 14:40-16:00**

# Elements of digital commu. sys.

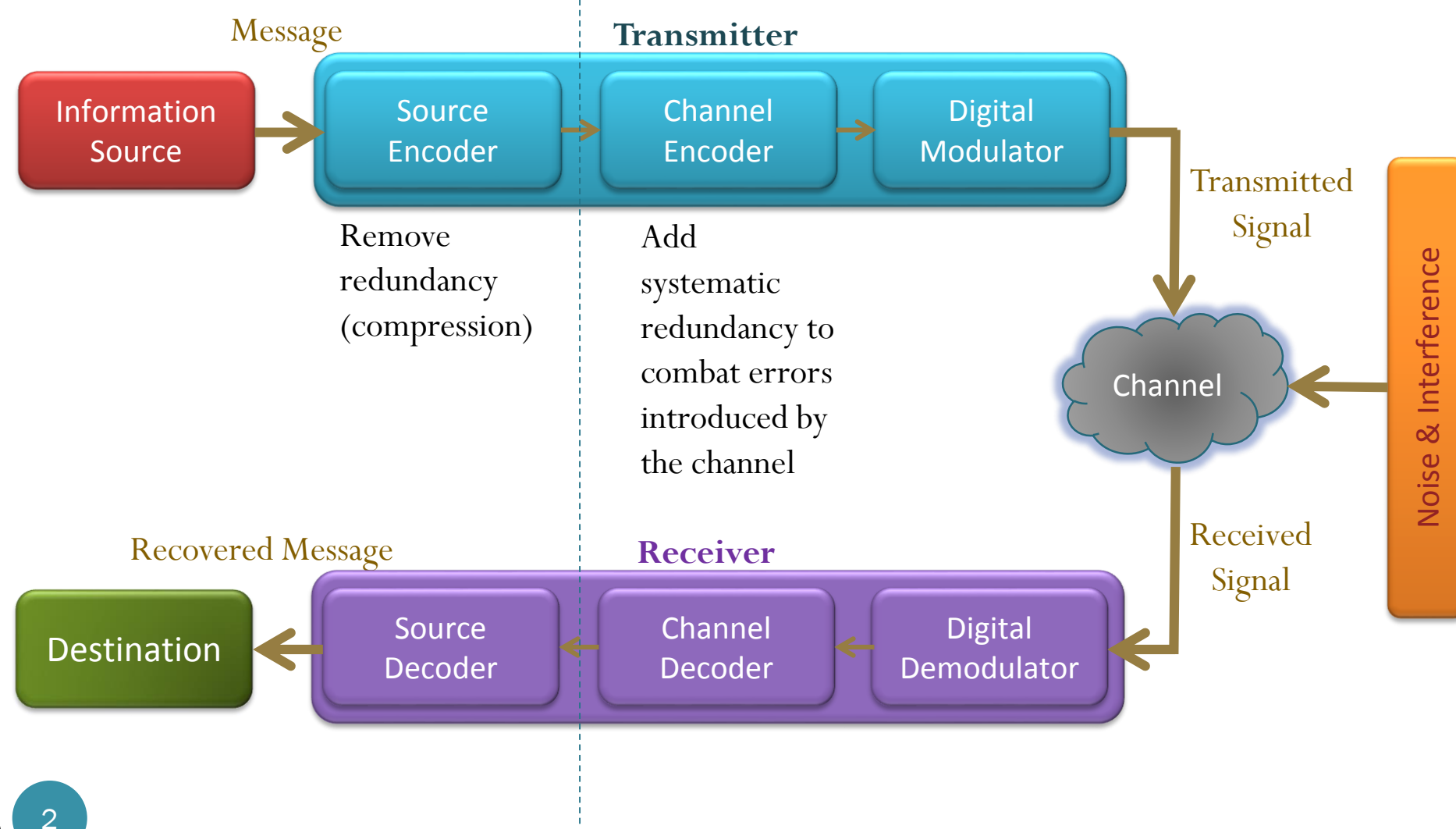

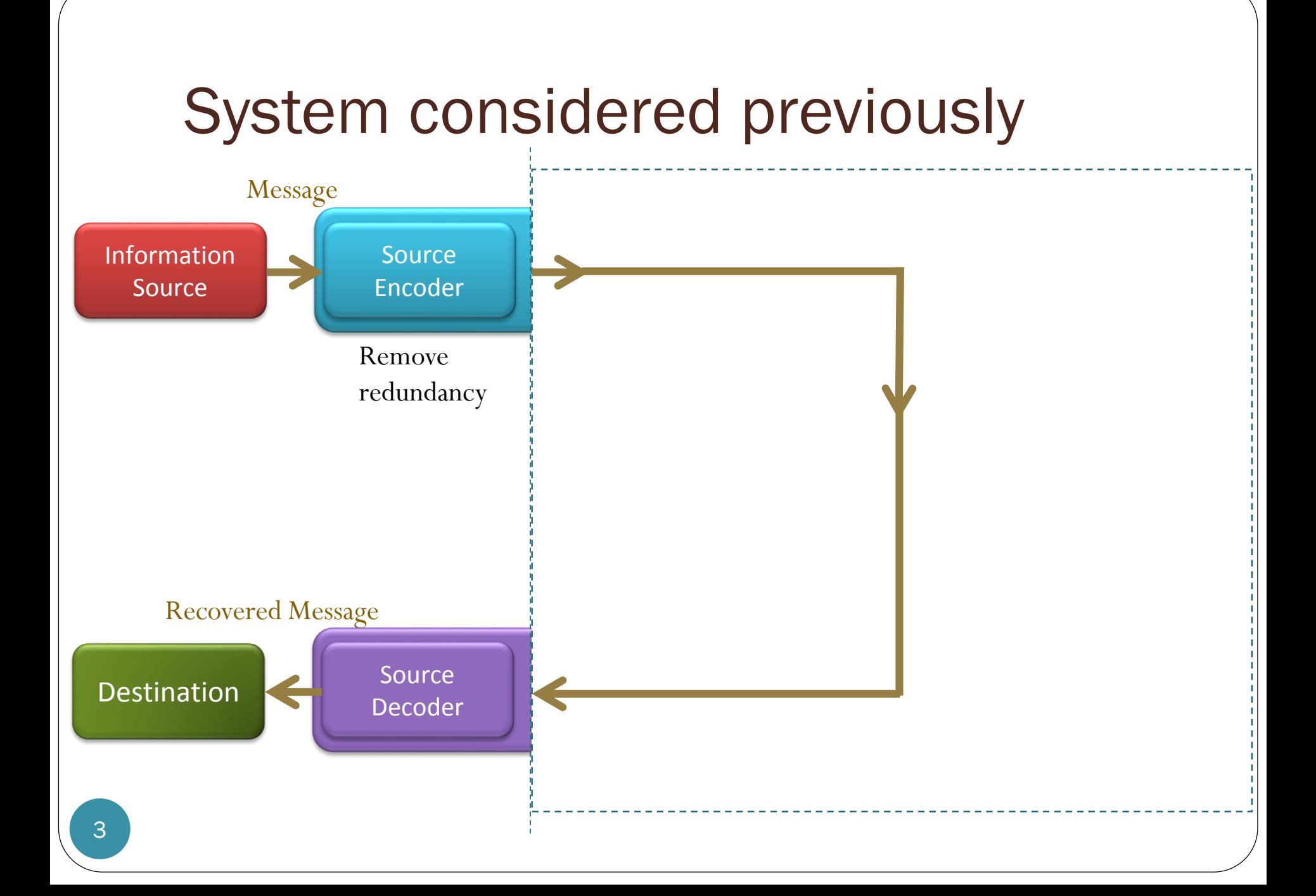

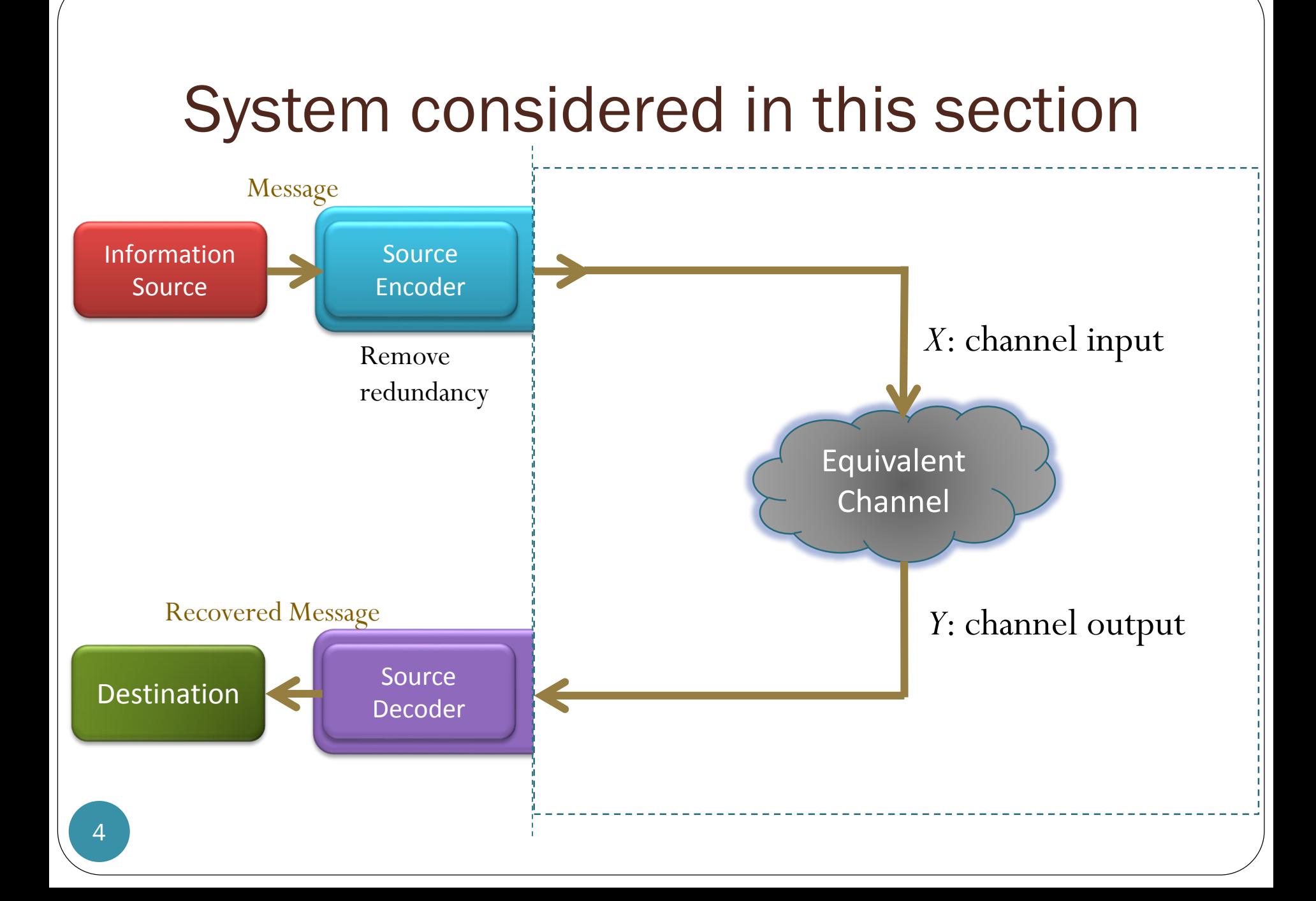

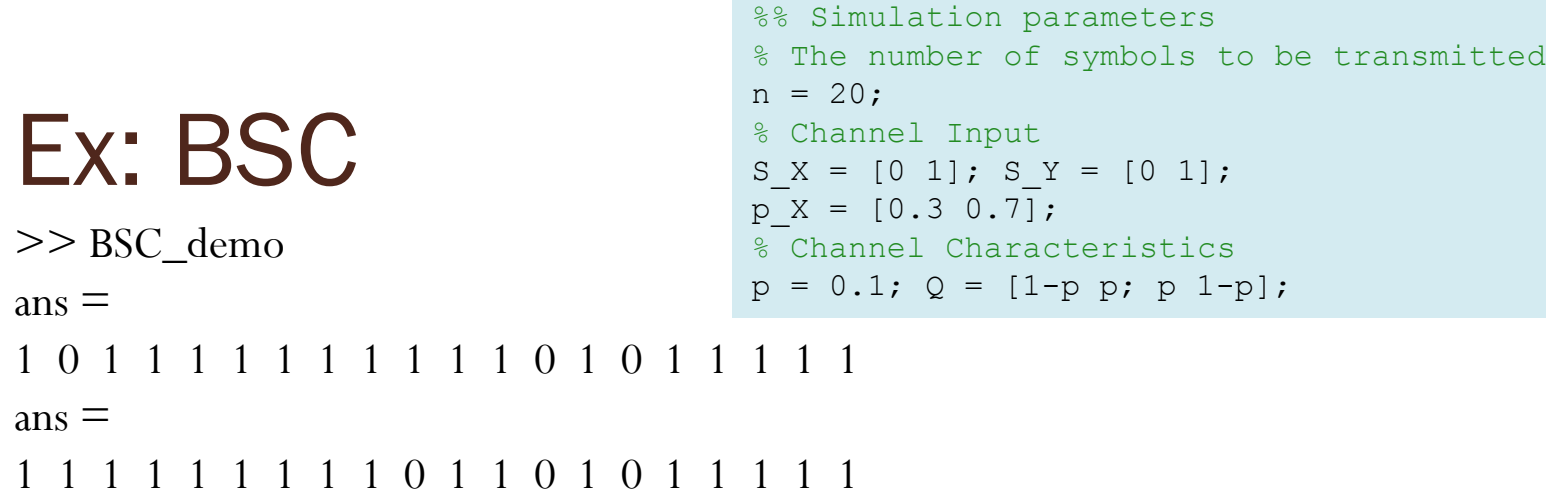

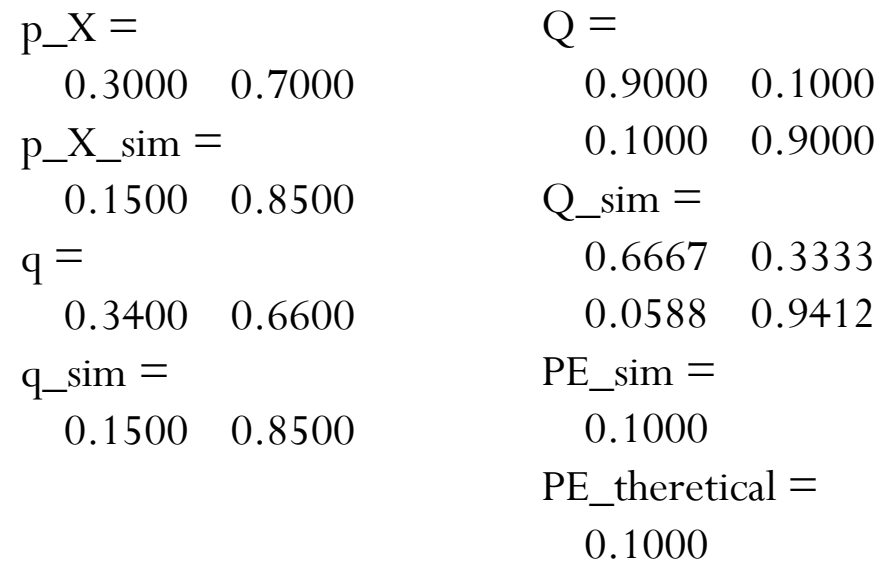

Elapsed time is 0.134992 seconds.

[BSC\_demo.m]

#### MATLAB

```
%% Generating the channel input x
x = \text{randsrc}(1, n, [S \ X; p \ X]); % channel input
```
%% Applying the effect of the channel to create the channel output y  $y = DMC$  Channel sim(x, S X, S Y, Q); % channel output

```
function y = DMC Channel sim(x, S, X, S, Y, Q)%% Applying the effect of the channel to create the channel output y
y = zeros(size(x)); % predlocationfor k = 1: length (x)% Look at the channel input one by one. Choose the corresponding row
    % from the Q matrix to generate the channel output.
    y(k) = \text{randsrc}(1, 1, [S \ Y; Q(\text{find}(S X == x(k)),:)]);end
```

```
[DMC_Channel_sim.m]
```

```
[DMC_Analysis_demo.m]
```
## Rel. freq. from the simulation

```
%% Statistical Analysis
% The probability values for the channel inputs
p X \frac{1}{2} % Theoretical probability
p X sim = hist(x,S X)/n % Relative frequencies from the simulation
% The probability values for the channel outputs
q = p X * Q % Theoretical probability
q sim = hist(y,S Y)/n % Relative frequencies from the simulation
% The channel transition probabilities from the simulation
Q \sin = [];
for k = 1: length (S X)
    I = \text{find}(x == S X(k)); \text{ LI} = \text{length}(I);rel freq Xk = LI/n;yc = y(I);cond rel freq = hist(yc,S_Y)/LI; Q_sim = [Q \sin; cond rel freq];
end
Q 8 Theoretical probability
Q sim \Diamond Selative frequencies from the simulation
```
#### MATLAB

%% Naive Decoder x hat =  $y$ ;

```
%% Error Probability
PE sim = 1-sum(x==x hat)/n % Error probability from the simulation
```

```
% Calculation of the theoretical error probability
PC = 0;for k = 1: length (S \ X)t = S X(k);i = \text{find}(S \ Y == t);
    if length(i) == 1PC = PC+ p X(k)*Q(k,i);end
end
PE theretical = 1-PC
```
8 [DMC\_Analysis\_demo.m]

#### Ex: BSC

>> BSC\_demo

%% Simulation parameters % The number of symbols to be transmitted  $n = 1e4;$ % Channel Input  $S X = [0 1]; S Y = [0 1];$  $p X = [0.3 0.7];$ % Channel Characteristics  $p = 0.1$ ;  $Q = [1-p p; p 1-p]$ ;

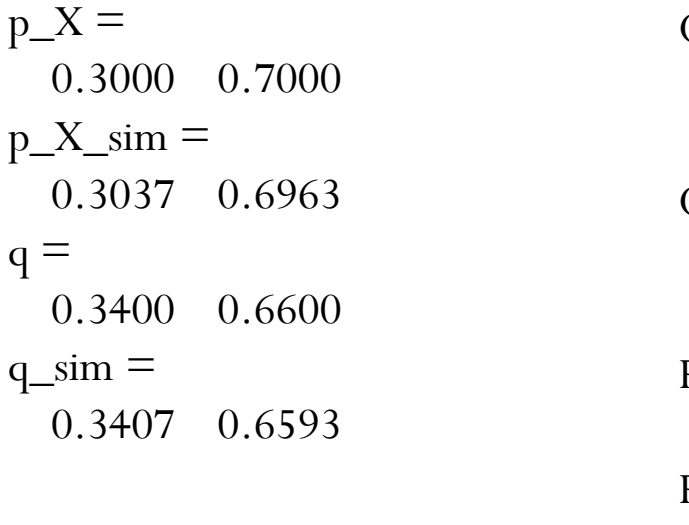

 $Q =$ 0.9000 0.1000 0.1000 0.9000  $Q_s$ sim = 0.9078 0.0922 0.0934 0.9066  $PE\_sim =$ 0.0930 PE\_theretical = 0.1000

Elapsed time is 0.922728 seconds.

[BSC\_demo.m]

### Binary Symmetric Channel (BSC)

Three equivalent descriptions of BSC:

$$
P[Y=0|X=0] = Q(0|0) = 1-p
$$
  
\n
$$
P[Y=1|X=0] = Q(1|0) = p
$$
  
\n
$$
P[Y=0|X=1] = Q(0|1) = p
$$
  
\n
$$
P[Y=1|X=1] = Q(1|1) = 1-p
$$

*y* 0 1

1

*x*

0

 $1-p$ |

*p l*  $-p$  | | |

 $\begin{bmatrix} p & 1-p \end{bmatrix}$ 

 $Q = \begin{bmatrix} 1-p & p \\ 1-p & p \end{bmatrix}$ 

 $\begin{bmatrix} 1-p & p \end{bmatrix}$ 

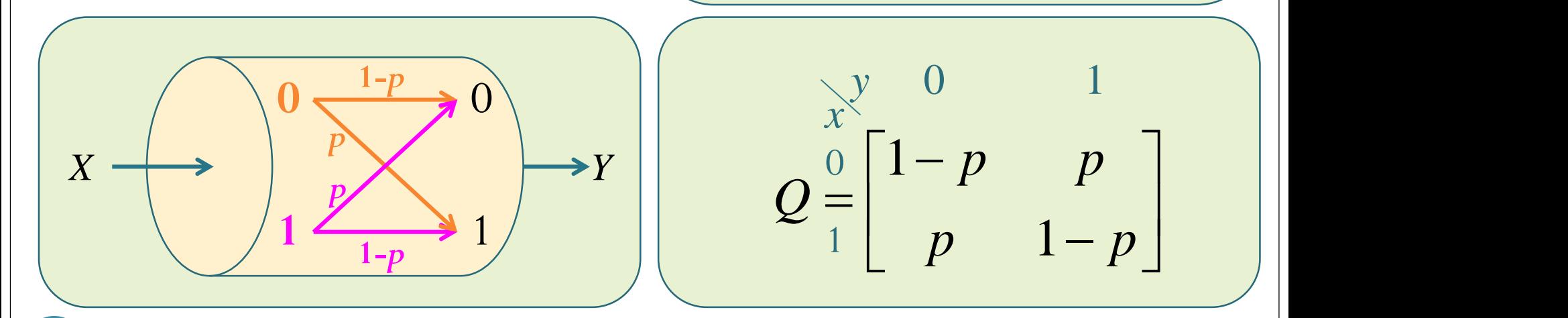

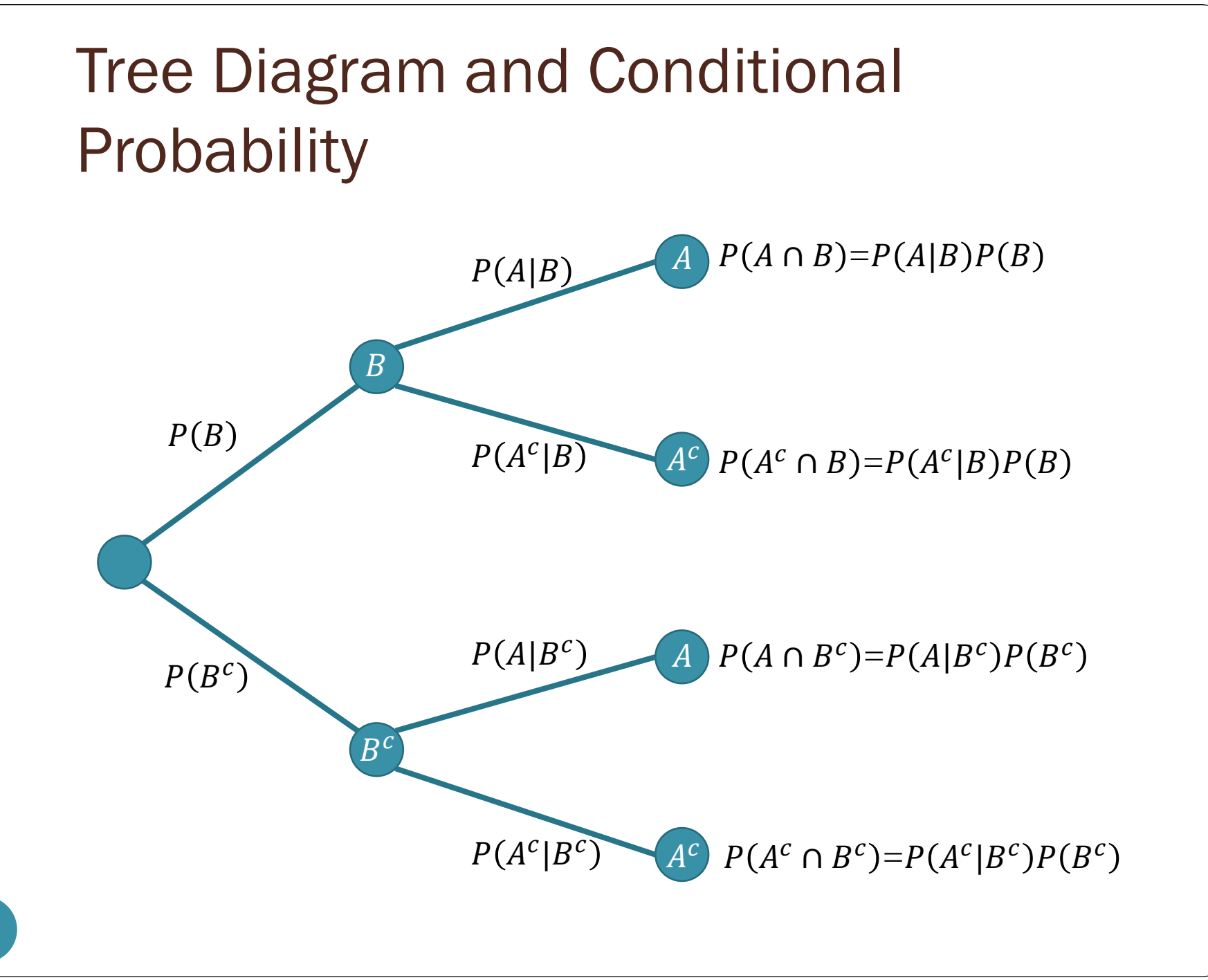

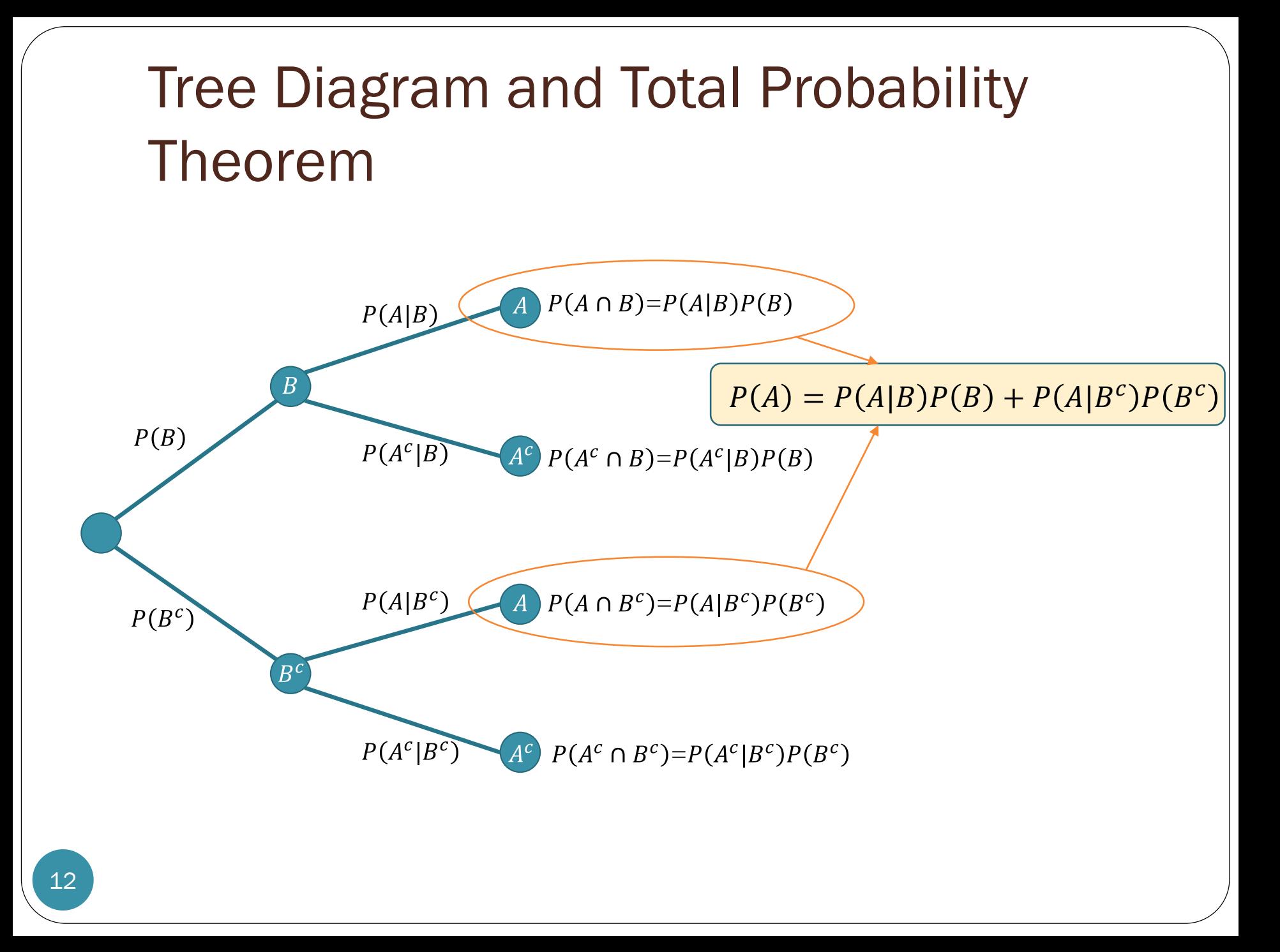

### Binary Asymmetric Channel (BAC)

Three equivalent descriptions of BAC:

$$
P[Y=0|X=0] = Q(0|0) = 1-\alpha
$$
  
\n
$$
P[Y=1|X=0] = Q(1|0) = \alpha
$$
  
\n
$$
P[Y=0|X=1] = Q(0|1) = \beta
$$
  
\n
$$
P[Y=1|X=1] = Q(1|1) = 1-\beta
$$

*y* 0 1

*x*

0

1

 $Q = \begin{bmatrix} \beta & 1-\beta \end{bmatrix}$ 

 $=\begin{bmatrix} \beta & 1-\beta \end{bmatrix}$ 

 $\begin{bmatrix} 1-\alpha & \alpha \end{bmatrix}$ 

 $\alpha$   $\alpha$  | |

 $\beta$  1- $\beta$ |

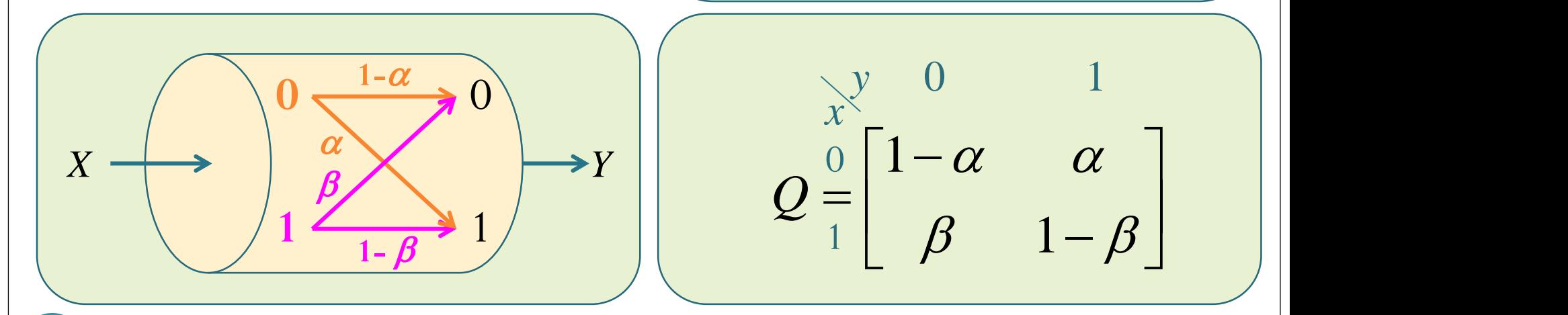

13

#### Ex: BAC

```
%% Simulation parameters
% The number of symbols to be transmitted
n = 20;
% Binary Assymmetric Channel (BAC)
% Ex 3.8 in lecture note (11.3 in [Z&T, 2010])
% Channel Input 
S X = [0 1]; S Y = [0 1];p X = [0.5 0.5];% Channel Characteristics
Q = [0.7 \ 0.3; \ 0.4 \ 0.6];
```
>> BAC\_demo

$$
ans =
$$

- 0 0 0 1 1 0 0 1 0 0 0 0 1 0 0 1 0 1 0 0 x:  $ans =$
- 0 0 1 1 0 0 0 1 1 1 0 0 1 0 0 0 0 0 1 0 y:

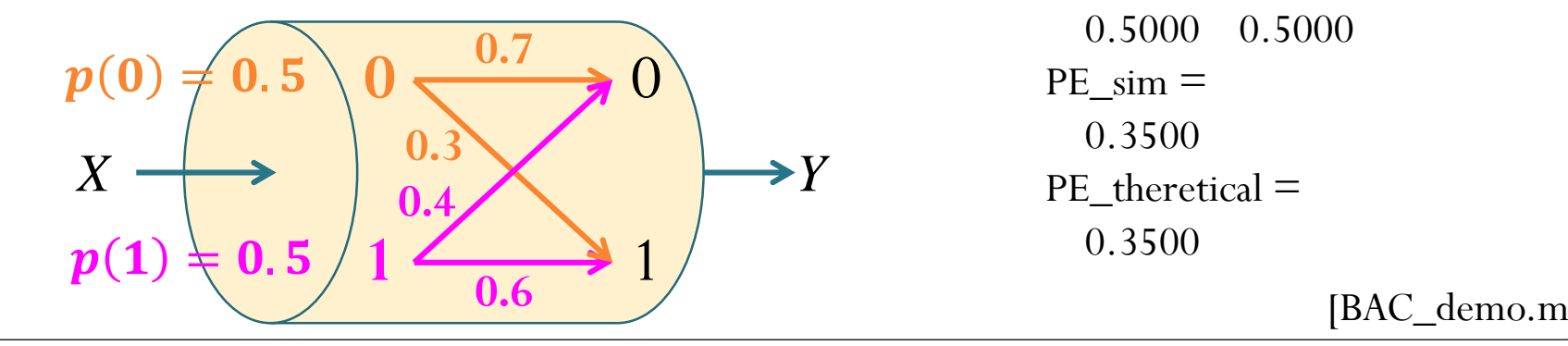

 $p_X =$ 0.5000 0.5000  $p_X \sim$ sim  $=$ 0.7000 0.3000  $q =$ 0.5500 0.4500  $q_s$  sim  $=$ 0.6500 0.3500  $Q =$ 0.7000 0.3000 0.4000 0.6000  $Q$ \_sim  $=$ 0.7143 0.2857 0.5000 0.5000  $PE$  sim  $=$ 0.3500  $PE$ \_theretical = 0.3500

[BAC\_demo.m]

### MATLAB

```
%% Naive Decoder
x hat = y;
%% Error Probability
PE sim = 1-sum(x==x hat)/n % Error probability from the simulation
% Calculation of the theoretical error probability
PC = 0;for k = 1: length (S X)
   t = S X(k);i = \text{find}(S \ Y == t);if length(i) == 1PC = PC+ p_X(k) * Q(k, i);end
end
PE theretical = 1-PC
```
#### Ex: BAC

16

```
%% Simulation parameters
% The number of symbols to be transmitted
n = 1e4;
% Binary Assymmetric Channel (BAC)
% Ex 3.8 in lecture note (11.3 in [Z&T, 2010])
% Channel Input 
S[X = [0 1]; SY = [0 1];p X = [0.5 0.5];% Channel Characteristics
Q = [0.7 \ 0.3; \ 0.4 \ 0.6];
```
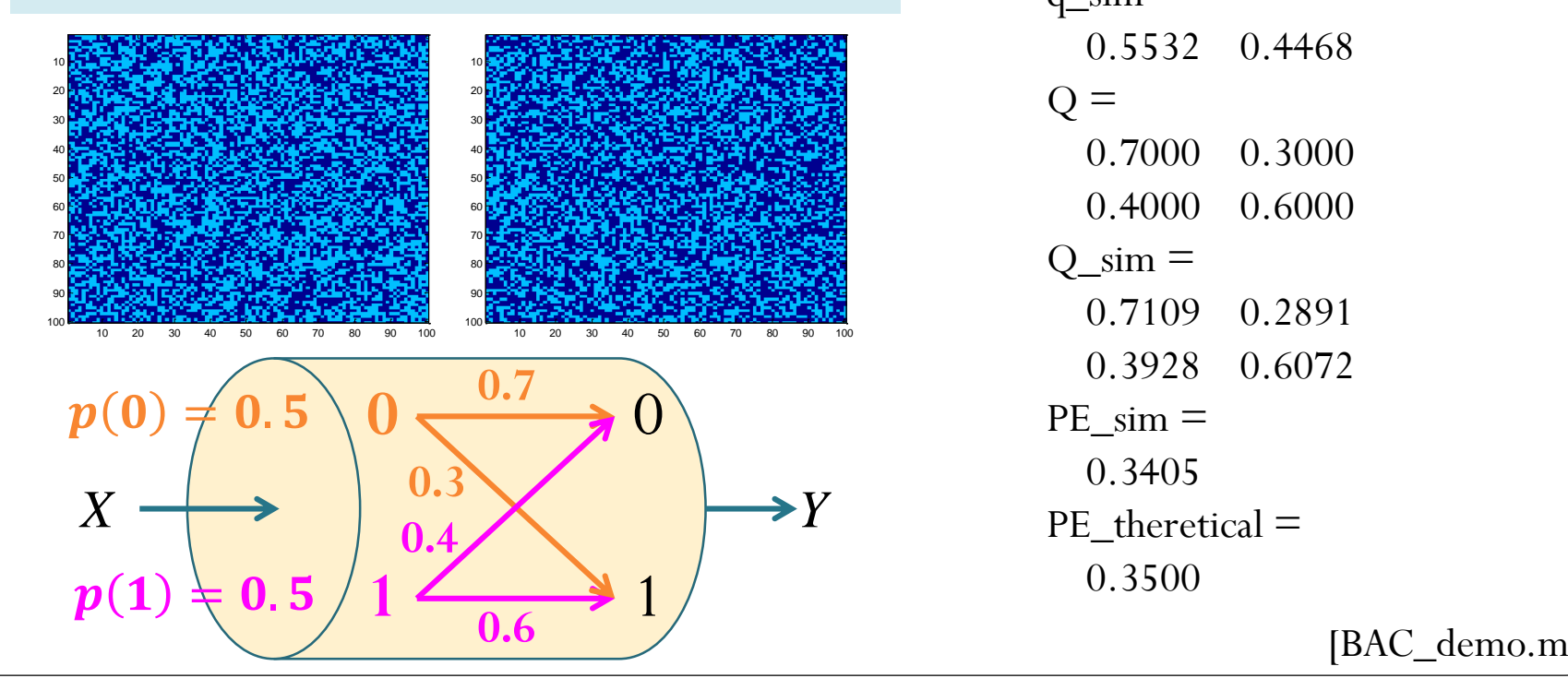

 $p_X =$ 0.5000 0.5000  $p_X \sim$ sim = 0.5043 0.4957  $q =$ 0.5500 0.4500  $q_s$  sim  $=$ 0.5532 0.4468  $Q =$ 0.7000 0.3000 0.4000 0.6000  $Q$ \_sim  $=$ 0.7109 0.2891 0.3928 0.6072  $PE\_sim =$ 0.3405  $PE$ \_theretical  $=$ 0.3500

[BAC\_demo.m]

### Ex: DMC

```
%% Simulation parameters
% The number of symbols to be transmitted
n = 20;
% General DMC
% Ex. 3.16 in lecture note
% Channel Input 
S[X = [0 1]; SY = [1 2 3];p X = [0.2 0.8];% Channel Characteristics
Q = [0.5 \ 0.2 \ 0.3; \ 0.3 \ 0.4 \ 0.3];
```

```
>> DMC_demo
   ans =1 1 1 1 1 1 1 1 1 1 0 0 1 1 1 0 1 1 0 1
x:
   ans =1 3 2 2 1 2 1 2 2 3 1 1 1 3 1 3 2 3 1 2
y:
```
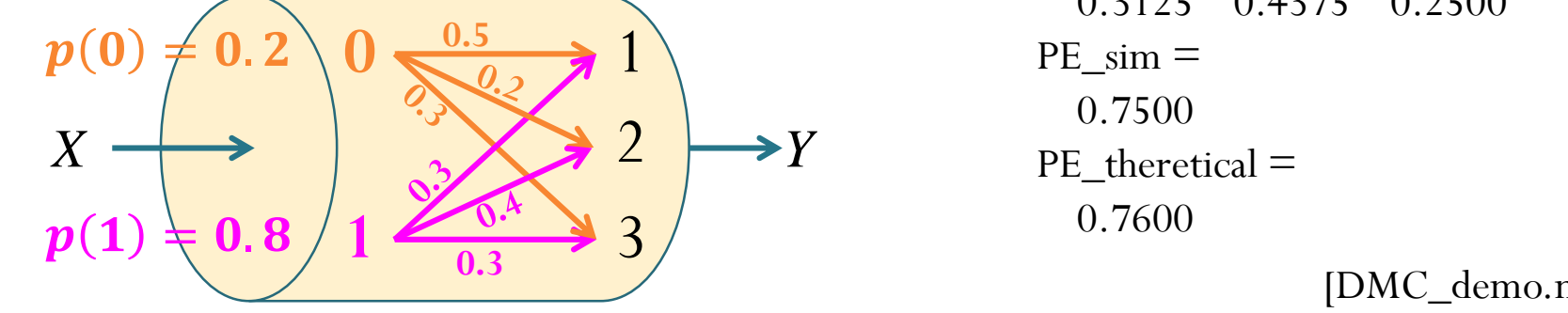

 $p_X =$ 0.2000 0.8000  $p_X \sim$ sim  $=$ 0.2000 0.8000  $q =$ 0.3400 0.3600 0.3000  $q_s$  sim  $=$ 0.4000 0.3500 0.2500  $Q =$ 0.5000 0.2000 0.3000 0.3000 0.4000 0.3000  $Q$ \_sim  $=$ 0.7500 0 0.2500 0.3125 0.4375 0.2500  $PE$  sim  $=$ 0.7500  $PE$ \_theretical = 0.7600 [DMC\_demo.m]

### Ex: DMC

```
%% Simulation parameters
% The number of symbols to be transmitted
n = 1e4;% General DMC
% Ex. 3.16 in lecture note
% Channel Input 
S[X = [0 1]; SY = [1 2 3];p X = [0.2 \ 0.8];% Channel Characteristics
Q = [0.5 \ 0.2 \ 0.3; \ 0.3 \ 0.4 \ 0.3];
```
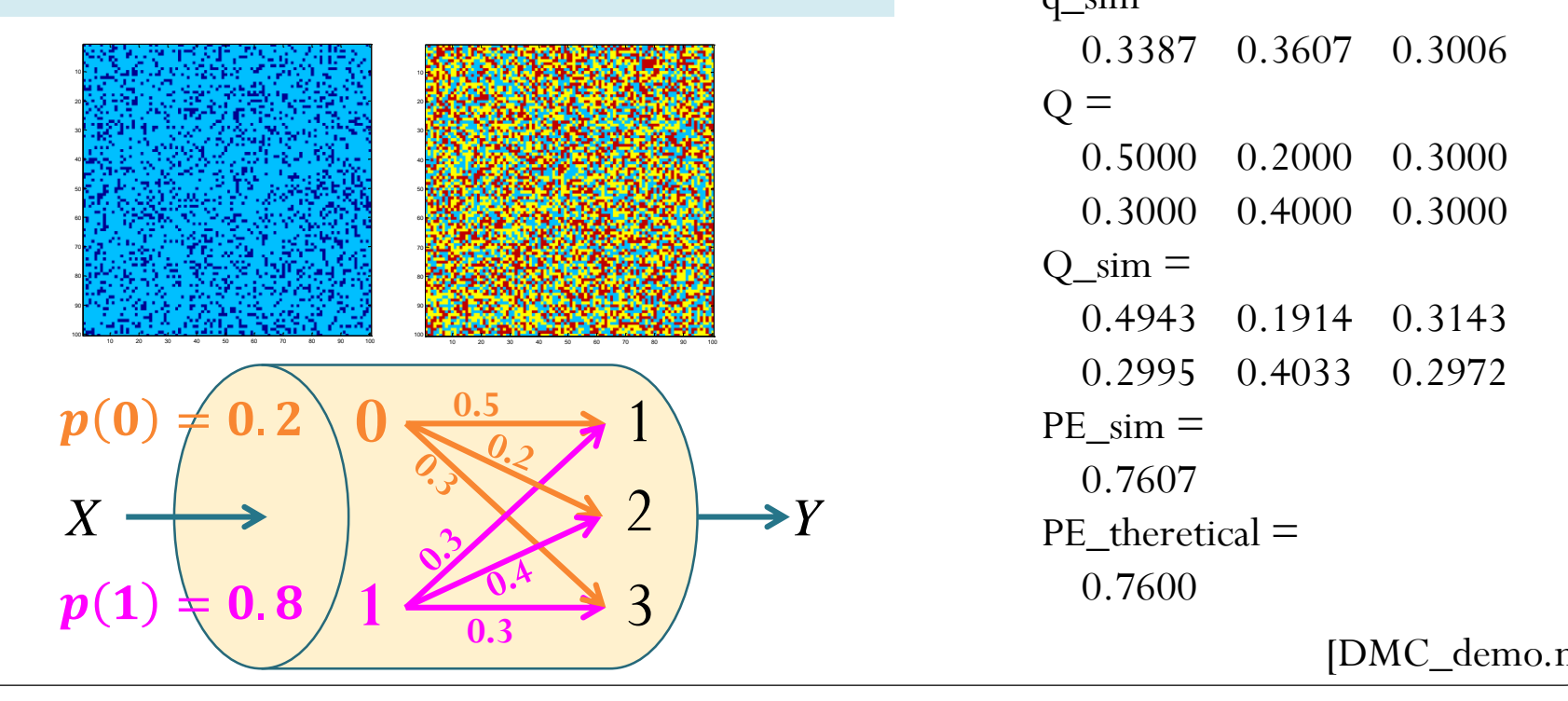

 $p_X =$ 0.2000 0.8000  $p_X \sim$ sim = 0.2011 0.7989  $q =$ 0.3400 0.3600 0.3000  $q_s$  sim  $=$ 0.3387 0.3607 0.3006  $Q =$ 0.5000 0.2000 0.3000 0.3000 0.4000 0.3000  $Q$ \_sim  $=$ 0.4943 0.1914 0.3143 0.2995 0.4033 0.2972  $PE$  sim  $=$ 0.7607  $PE$ \_theretical = 0.7600 [DMC\_demo.m]

### Evaluation of Probability

Consider two random variables *X* and *Y*.

**0.1 0.1 0 0 0** 

**0.1 0 0 0.1 0**

**0 0.1 0.2 0 0**

y

**1**

**3**

**4**

**6**

**0 0 0 0 0.3**

*x* + *y* 3 | 5 6 7

 Suppose their **joint pmf matrix** is  $x^{\sqrt{2}}$  2 3 4 5 6

**1**

**3**

**4**

**6**

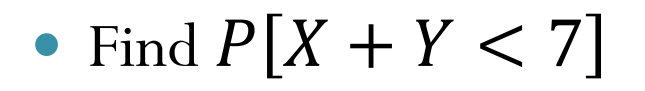

 $P_{\overline{X},\overline{Y}}$ 

Step 1: Find the pairs (*x*,*y*) that satisfy the condition  $x+y < 7"$ 

One way to do this is to first construct the matrix of *x+y.*

**5 6 7 8 9 6 7 8 9 10 8 9 10 11 12**

**3 4 5 6 7**

 $\begin{array}{ccccccccccccc}\n & & 2 & & 3 & & 4 & & 5 & & 6\n\end{array}$ 

### Evaluation of Probability

Consider two random variables *X* and *Y*.

**0.1 0.1 0 0 0** 

**0.1 0 0 0.1 0**

**0 0.1 0.2 0 0**

**1**

**3**

**4**

**6**

**0 0 0 0 0.3**

 $x^{\sqrt{2}}$  2 3 4 5 6

 $x + y$  3 5 6 7 8

 Suppose their **joint pmf matrix** is  $x^{\sqrt{2}}$  2 3 4 5 6

**1**

**3**

**4**

**6**

• Find  $P[X + Y < 7]$ 

 $P_{\overline{X},\overline{Y}}$ 

Step 2: Add the corresponding probabilities from the joint pmf (matrix)

$$
P[X + Y < 7] = 0.1 + 0.1 + 0.1 = 0.3
$$

**3 4 5 6 7 5 6 7 8 9 6 7 8 9 10 8 9 10 11 12**

### Evaluation of Probability

- Consider two random variables *X* and *Y*.
- Suppose their **joint pmf matrix** is

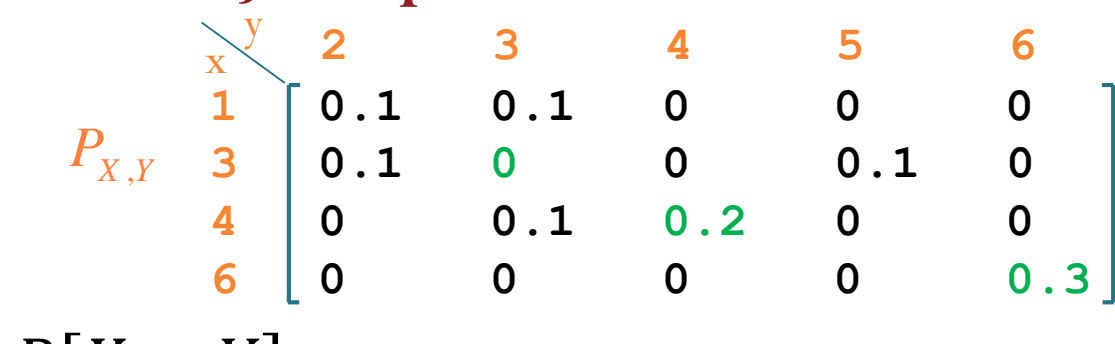

• Find  $P[X = Y]$ 

$$
P[X = Y] = 0 + 0.2 + 0.3 = 0.5
$$

### Sum of two discrete RVs

- Consider two random variables *X* and *Y*.
- Suppose their **joint pmf matrix** is

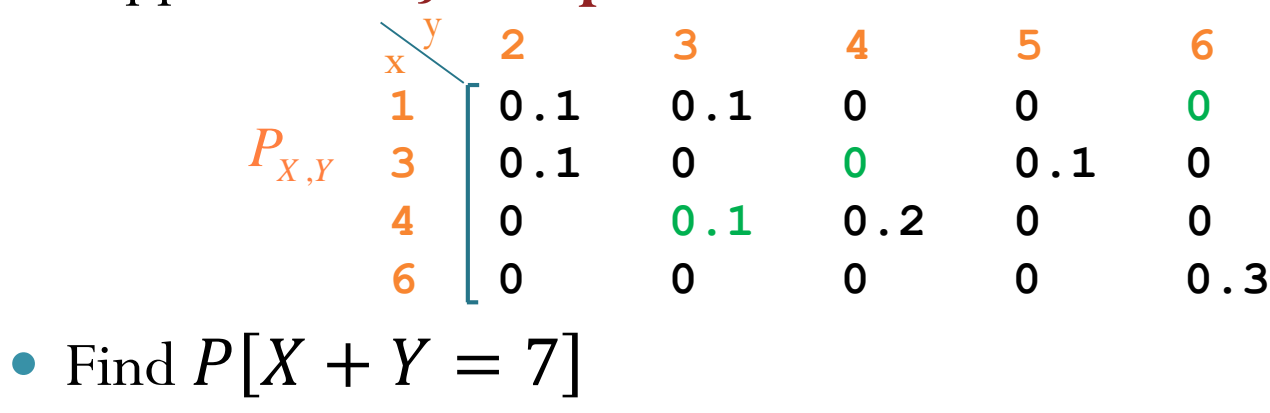

$$
P[X+Y=7] = 0.1
$$
\n

| x | 2 | 3 | 4  | 5  | 6  |   |
|---|---|---|----|----|----|---|
| x | 1 | 3 | 4  | 5  | 6  | 7 |
| x | 3 | 5 | 6  | 7  | 8  | 9 |
| 4 | 6 | 7 | 8  | 9  | 10 |   |
| 6 | 8 | 9 | 10 | 11 | 12 |   |

### Optimal Decoder for BSC

```
>> BSC decoder ALL demo
Decoder Table ALL =
    0 1
    1 0
    1 1
    0ans = \hat{x}(0)0 1.0000 0.1000
   1.0000 0 0.9000
   1.0000 1.0000 0.8000
        0 0 0.2000
Optimal_Detector =
    0 1
Min PE =
   0.1000
Elapsed time is 0.008709 seconds.
          \hat{x}(1)  P(\mathcal{E})
```

```
close all; clear all;
tic
```

```
%% Simulation parameters
% Channel Input 
S X = [0 1]; S Y = [0 1];p0 = 0.8; p1 = 1-p0; pX = [p0 p1];
% Channel Characteristics
p = 0.1; Q = [1-p p; p 1-p];
```

```
%% All possible "reasonable" decoders
% X hat = Y; X hat = 1-Y; X hat = 1; X hat = 0
Decoder Table ALL = [0 1; 1 0; 1 1; 0 0]
```

```
%% Calculate the error probability for each of the decoder 
PE ALL = [];
for k = 1: size(Decoder Table ALL, 1)
    Decoder Table = Decoder Table ALL(k,:);
    PC = 0:
    for k = 1: length (S \ X)I = (Decoder Table == S X(k));Q row = Q(k, :);PC = PC + p X(k)*sum(Qrow(I));end
    PE theretical = 1-PC;
    PE_ALL = [PEALL; PE| the vertical];end
%% Display the results
```

```
[Decoder_Table_ALL PE_ALL]
%% Find the optimal detectors
[V I] = min(PE ALL);Optimal Detector = Decoder Table ALL(I,:)
Min PE = V
```
23

toc

#### DIY Decoder

```
>> DMC_decoder_DIY_demo
ans =1 0 1 1 1 1 1 0 1 1 0 1 1 1 1 0 0 1 0 1
ans =2 1 1 3 3 1 2 2 1 2 1 2 3 1 1 3 1 3 1 1 p_X = [0.2 \ 0.8];
ans =1 0 0 0 0 0 1 1 0 1 0 1 0 0 0 0 0 0 0 0
PE sim =0.5500
PE theretical =0.5200
Elapsed time is 0.081161 seconds.
                                         %% Simulation parameters
                                         % The number of symbols to be transmitted
                                         n = 20;
                                         % General DMC
                                         % Ex. 3.16 in lecture note
                                         % Channel Input 
                                         S X = [0 1]; S Y = [1 2 3];% Channel Characteristics
                                         Q = [0.5 \ 0.2 \ 0.3; \ 0.3 \ 0.4 \ 0.3];%% DIY Decoder
                                         Decoder Table = [0 1 0]; % The decoded
                                         values corresponding to the received Y
```
[DMC\_decoder\_DIY\_demo.m]

#### DIY Decoder

%% DIY Decoder

Decoder Table =  $[0 1 0]$ ; % The decoded values corresponding to the received Y

```
% Decode according to the decoder table
x hat = y; % preallocation
for k = 1: length (S Y)
    I = (y == S Y(k));x hat(I) = Decoder Table(k);
end
```
PE sim =  $1-sum(x==x hat)/n$  % Error probability from the simulation

```
% Calculation of the theoretical error probability
PC = 0;for k = 1: length (S X)
    I = (Decoder Table == S X(k));
    q = Q(k, :);PC = PC+ p X(k)*sum(q(I));end
PE theretical = 1-PC
```
[DMC\_decoder\_DIY\_demo.m]

#### DIY Decoder

>> DMC\_decoder\_DIY\_demo

 $PE$  sim  $=$ 

0.5213

 $PE$ \_theretical  $=$ 

0.5200

Elapsed time is 2.154024 seconds.

%% Simulation parameters % The number of symbols to be transmitted  $n = 1e4;$ % General DMC % Ex. 3.16 in lecture note % Channel Input  $S[X = [0 1]; SY = [1 2 3];$  $p X = [0.2 0.8];$ % Channel Characteristics  $Q = [0.5 \ 0.2 \ 0.3; \ 0.3 \ 0.4 \ 0.3];$ 

%% DIY Decoder Decoder Table =  $[0 1 0];$  % The decoded values corresponding to the received Y

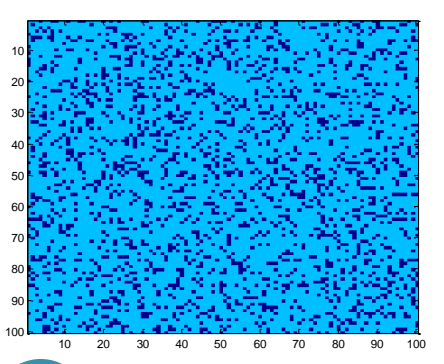

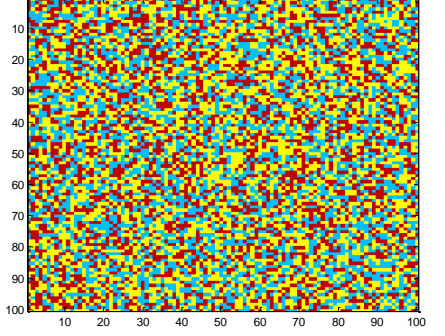

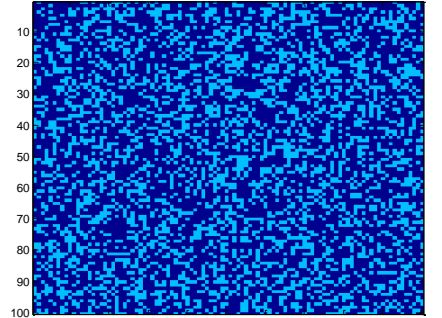

20 30 40 50 60 70 80 90 100

[DMC\_decoder\_DIY\_demo.m]

### Searching for the Optimal Detector

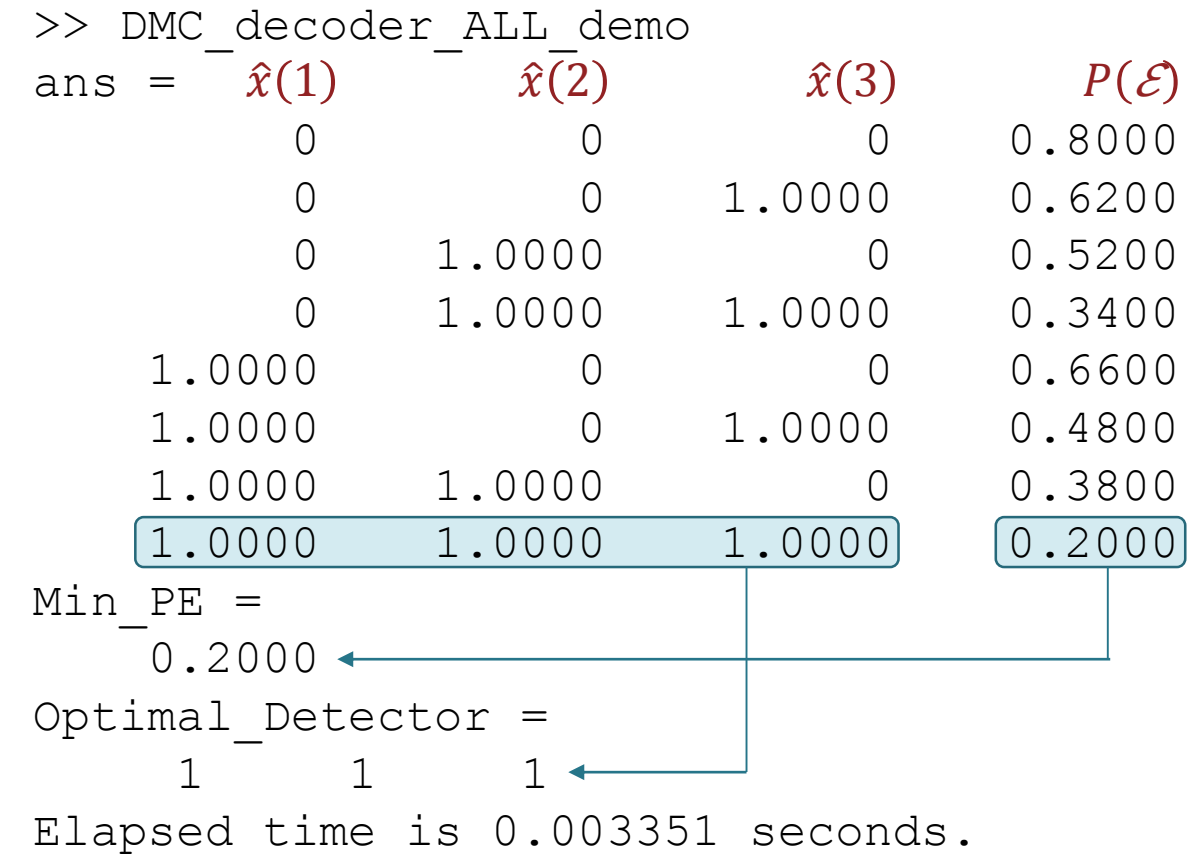

# Guessing Game

Consider a random variable *X* whose pmf is

$$
p_{X}(x) = \begin{cases} 1/4, & x = 1, 2, \\ 1/2, & x = 3, \\ 0, & \text{otherwise.} \end{cases}
$$

- You have to guess the value of *X*.
- This game is repeated many times. (Say, 100 times)
- The "goodness" of your guess is determined by how often you guess correctly.
	- For example, get ฿10 each time that you guess correctly.
- How should you guess?

### Guessing Game

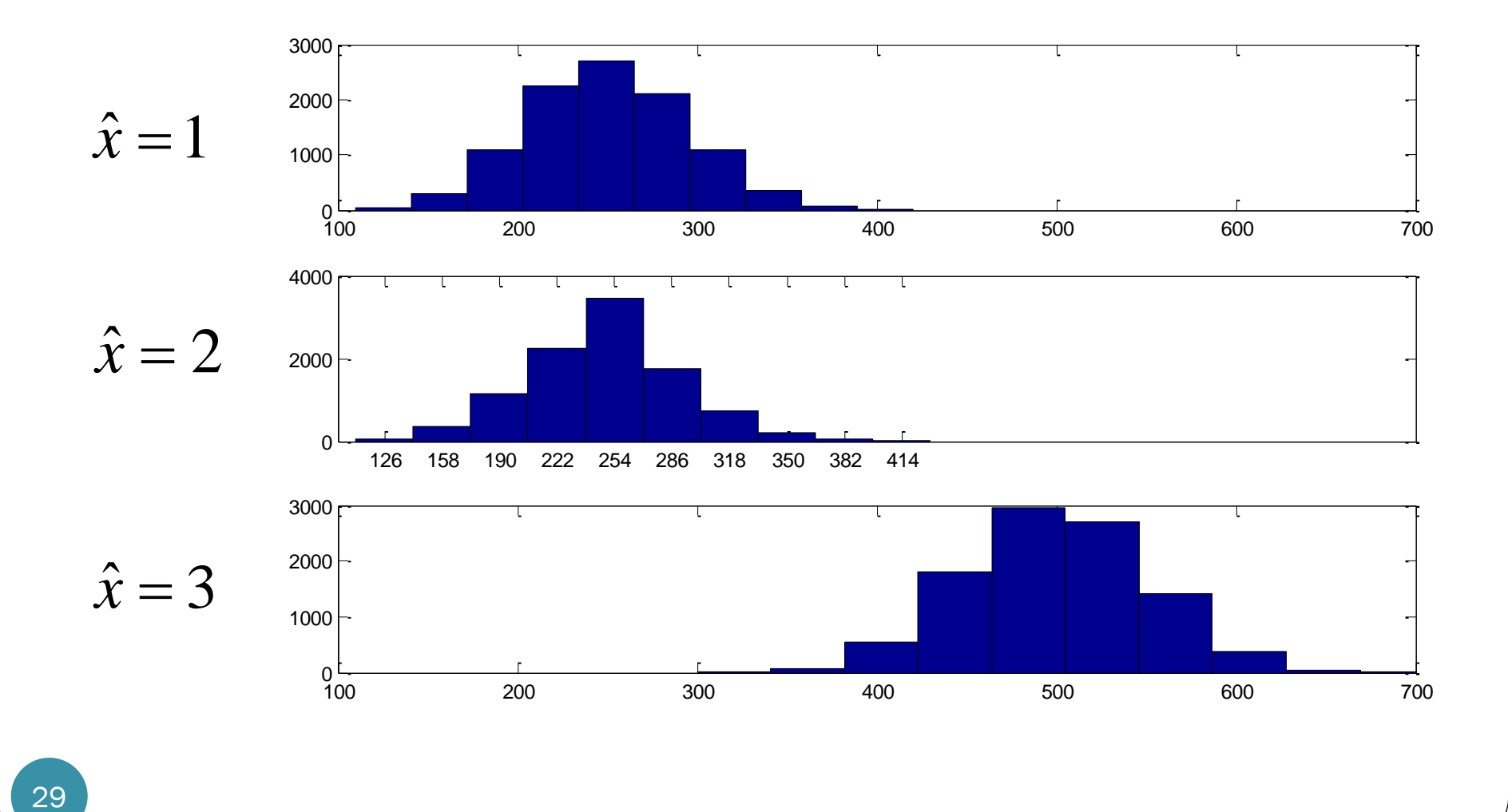

# Guessing Game: Version 2

Consider a random variable *X* whose pmf is

$$
p_X(x) = \begin{cases} 1/4, & x = 1, 2, \\ 1/2, & x = 3, \\ 0, & \text{otherwise.} \end{cases}
$$

- You have to guess the value of *X*.
- This game is repeated many times. (Say, 100 times)
- The "goodness" of your guess is determined by how close you are to the value of *X*.
	- For example, you pay nothing if your guess is correct but you have to pay  $(\hat{X} - \hat{x})^2$  if your guess is wrong.
- How should you guess?

### Guessing Game: Version 2

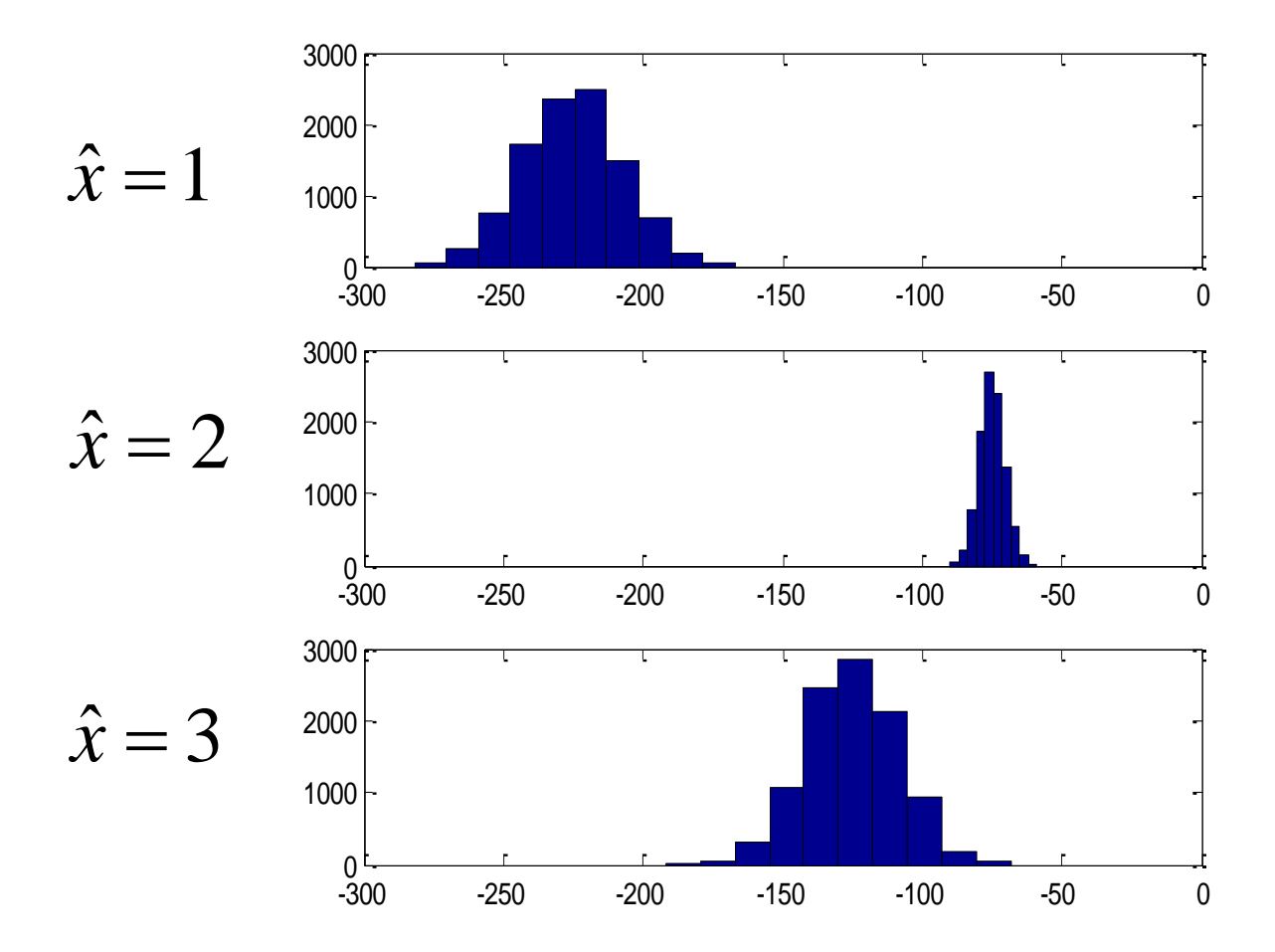

[GuessingGame\_2.m]

31

### Guessing Game: Version 2

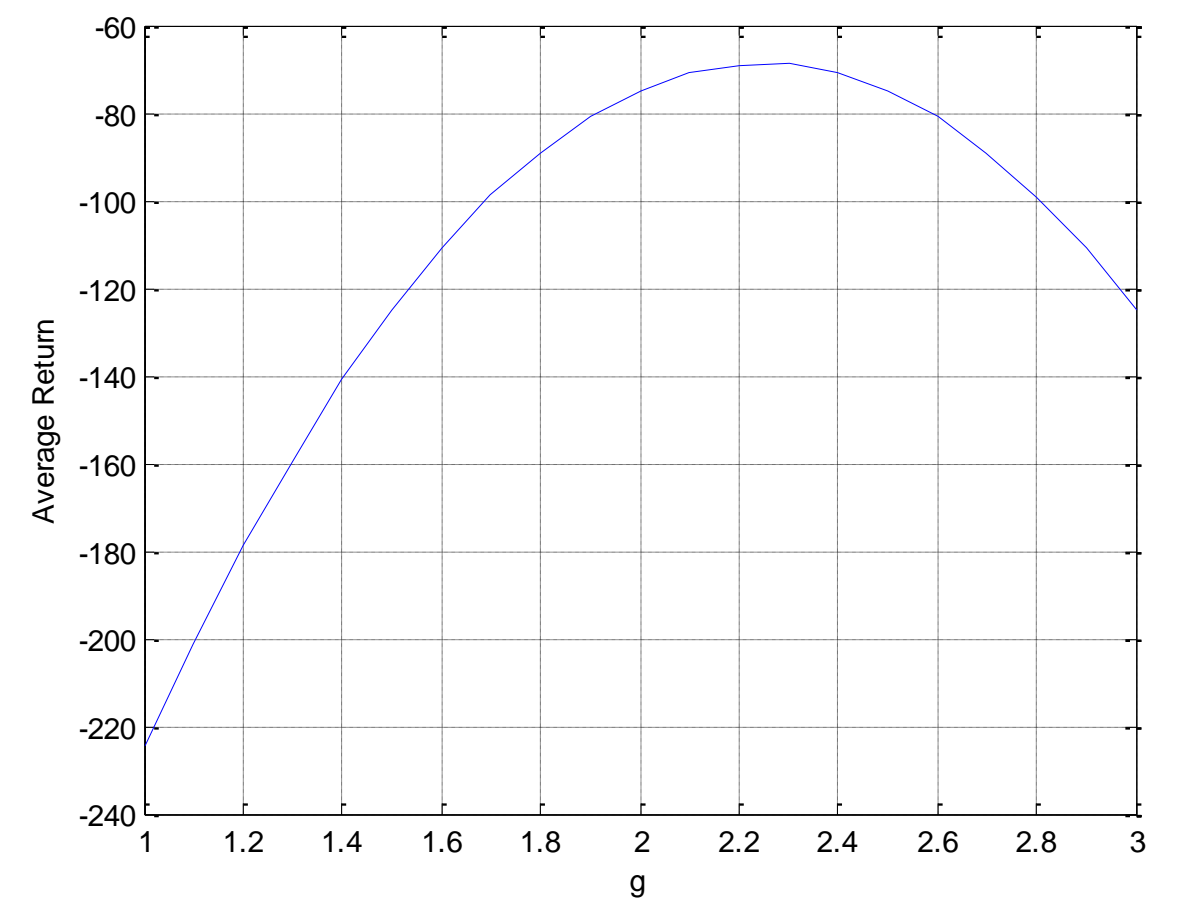

[GuessingGame\_2\_2.m]

#### MAP Decoder

%% MAP Decoder

P = diag(p X)  $*Q$ ; % Weight the channel transition probability by the % corresponding prior probability. [V I] =  $max(P)$ ;  $\frac{1}{6}$  For I, the default MATLAB behavior is that when there are % multiple max, the index of the first one is returned.

Decoder Table = S  $X(I)$  % The decoded values corresponding to the received Y

```
%% Decode according to the decoder table
x hat = y; % preallocation
for k = 1: length (S, Y)I = (y == S Y(k));x hat(I) = Decoder Table(k);
end
```
PE sim =  $1-sum(x==x hat)/n$  % Error probability from the simulation

```
%% Calculation of the theoretical error probability
PC = 0;for k = 1: length (S \ X)I = (Decoder Table == S X(k));Q row = Q(k,:);PC = PC+ p X(k)*sum(Q row(I));end
PE theretical = 1-PC
```
[DMC\_decoder\_MAP\_demo.m]

### ML Decoder

```
%% ML Decoder
[V I] = max(Q); \frac{1}{6} For I, the default MATLAB behavior is that when there are
                % multiple max, the index of the first one is returned.
Decoder Table = S X(I) % The decoded values corresponding to the received Y
```

```
%% Decode according to the decoder table
x hat = y; % preallocation
for k = 1: length (S Y)
    I = (y == S Y(k));x hat(I) = Decoder Table(k);
end
```
PE sim =  $1-sum(x==x hat)/n$  % Error probability from the simulation

```
%% Calculation of the theoretical error probability
PC = 0;for k = 1: length (S \ X)I = (Decoder Table == S X(k));Q_{\text{row}} = Q(k,:);PC = PC+ p X(k)*sum(Q row(I));end
PE theretical = 1-PC
```
[DMC\_decoder\_ML\_demo.m]